## L'indiano: Collana da capo indiano

## Cosa ti serve:

- Cartoncino colorato: giallo, blu, verde, rosso.
- Forbici
- . Colla

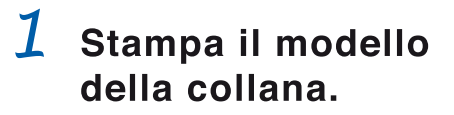

Ritaglia il modello della collana dall'ultima pagina. Incolla il modello sul retro del cartoncino colorato blu e ritaglialo seguendo le linee di contorno.

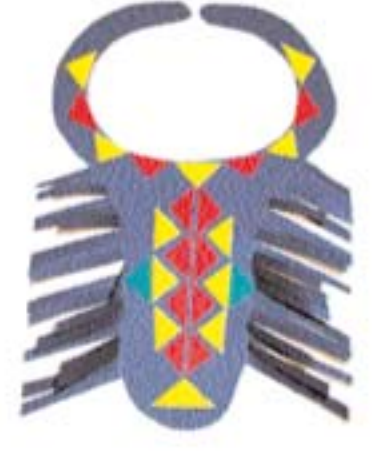

 $\overline{2}$ Ritaglia le frange della collana.

Ritaglia le frange seguendo le linee tratteggiate.

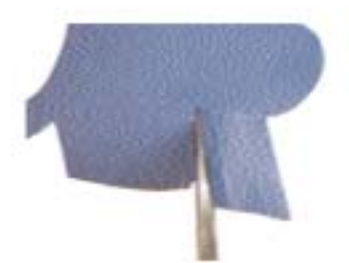

Separa le frange l'una dall'altra.

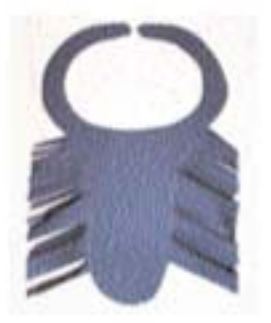

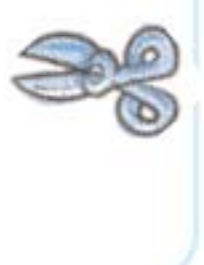

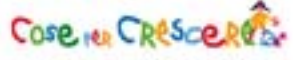

## $\mathcal{Z}$ Prepara le decorazioni della collana.

eRitaglia vari triangoli, tutti della stessa forma e della stessa dimensione nel cartoncino colorato giallo, rosso e verde.

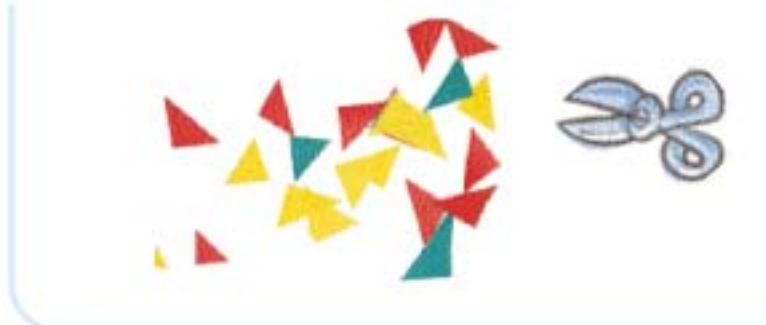

## 4 Decora la colla del capo indiano.

Incolla dei triangoli colorati, alternandoli intorno al pezzo che circonderà il collo.

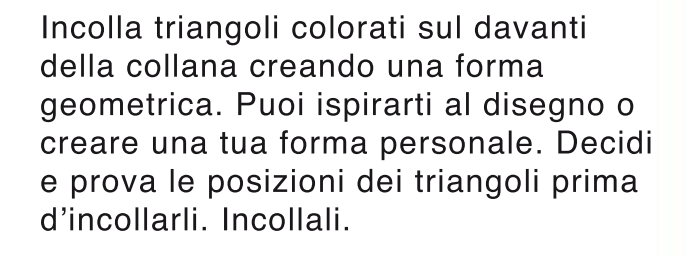

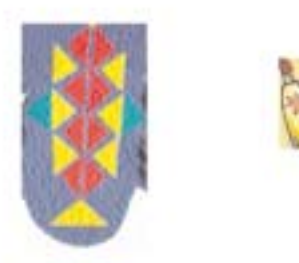

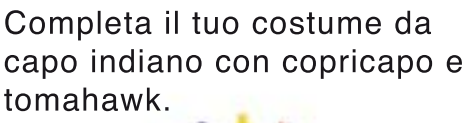

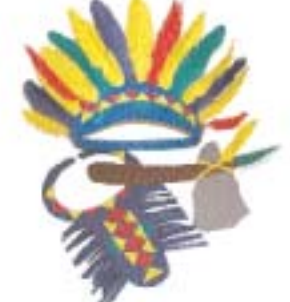

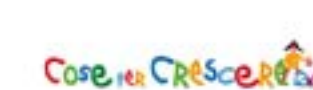

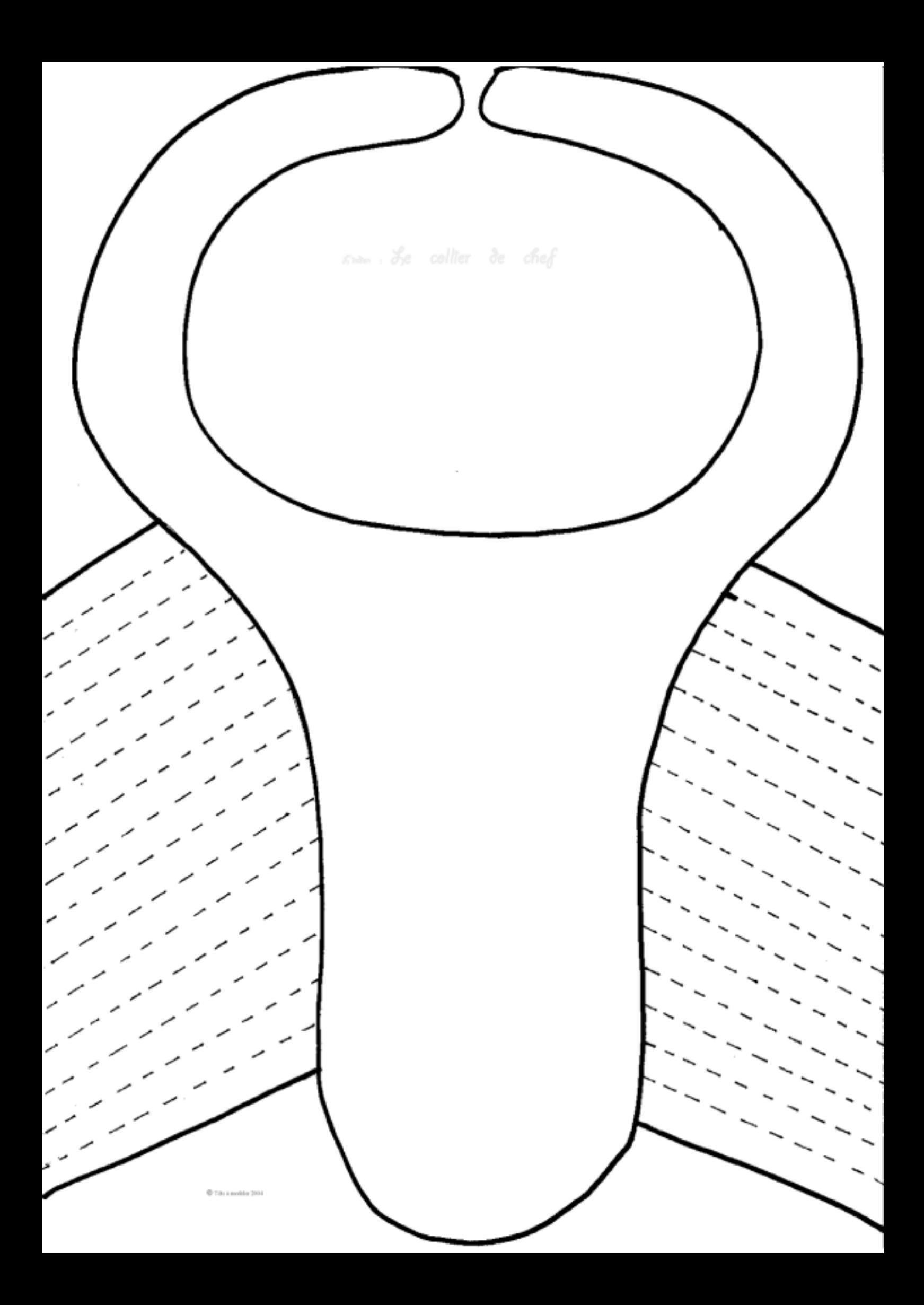